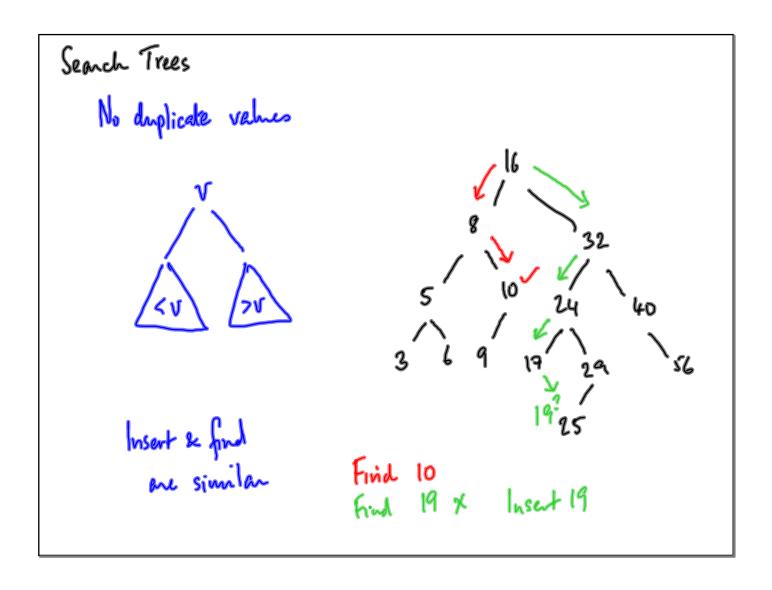

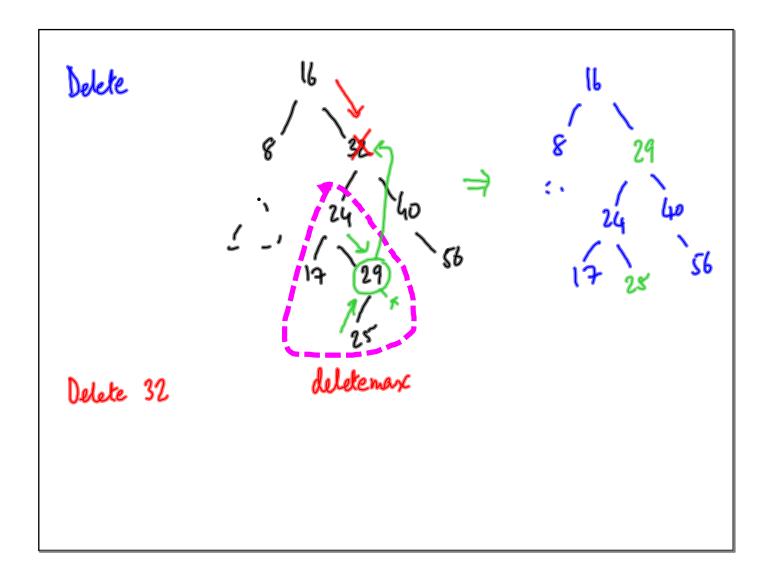

```
In Python:

class Tree:

def _-mit_- (self, x = None):

self. value = x

self. left = None

self. right = None

def isempty (self):

return (self-value == None)
```

```
def find (self, n):
   if self-(rempty():
                                         If n > self-value:
       return (False)
                                            if self-night:
   if self-value == x:
                                               return (self. vight.
        return (True)
                                               e:
retum (False)
   if x < self.value:
       if self. left:
           return (self.left.find (21))
        else:
           return (False)
```

```
msert
def find (self, n):
   if self-(rempty():
                                         If n > self-value:
       return (False) self. value = 2
                                             if self-night:
    if self value == x:
                                                return (self. vight.
        return (True)
                                                     Maserthind (n)
                                             else:
    if x < self value:
       if self. left:
           return (self.left.find (a))
        else:
            vokum (Fatse) self. left = Tree (u)
```

```
! # self.value == n
def delete (self, n):
                                   self. value = None
  if self.isemphyl):
                                      if self left == None and
       return
                                         self. right == None:
   if n < self.value:
                                         return
       if self. left:
                                      if self. right == None: 41
         self, left. delete (n)
                                         Self. value = self.left.
         if self.left.value == Nme:
              self. left = None
                                        self.night= self-left. L
                                         self.left: self.left.left
        return
   Symmetric for x > self. value.
                                         return
```

```
if self. left == None:
   A Symmetric
     self value = self night - value
     self. left = self. night. left
      self. right = self. right. right
       return
A both self-left & self right exist
     self.value = self.left.deletemax() = to write!

if self.left.value == None:

self.left = None
```

```
def deletemax (self):

if self-right:
          self. right. deletemax()
         if self. right. value == None
                self. right = Nove
           return
      If this is the max.
      if self. left:
                                                              else:
           celf. value = self. left. value
self. right = self. left. right
self. left = self. left. left
                                                                    self-value : None
```

Belance?

meet 1,2,3,4,5 in that order

find etc takes

trune proportional

height to length of longest

puts = size of

tree!

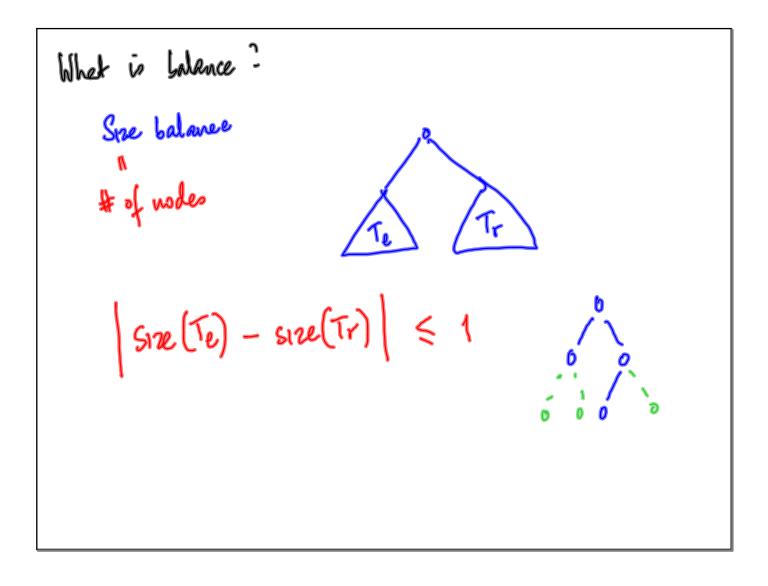

```
Size Islanced tree:

Size is exponential wit height

Smallest (h): Size of smallest tree of height h

by defn: h=0 is empty tree

h=1 one nort, no children

Smallest (o) = 0

Smallest (1) = 1

smallest (h) + (smallest (h) -1) + 1

= 2 smallest (h)
```

But, inductively maintaining size talance in

a search tree is expensive

Weaken the notion of balance

Height balance:

height (Te) - height (Tr) | \le 1

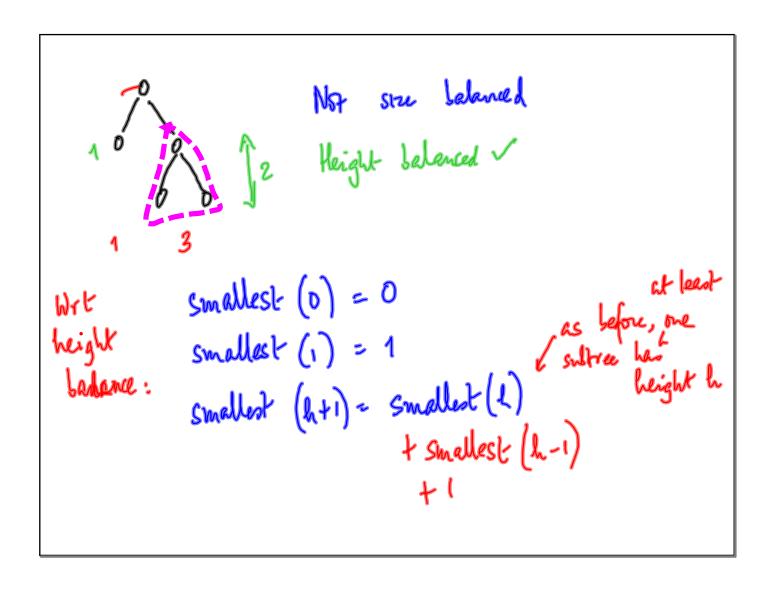

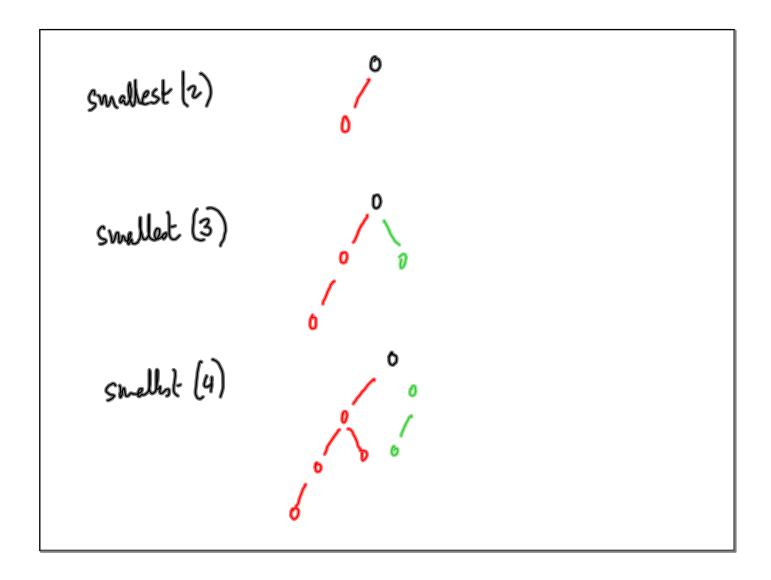

$$f(n) = f(n-1) + f(n-2) + 1$$

Ebonacci

Thomacci grows apponentially not n

Smallest(n)  $\geq Filln$  th

... smallest(n) grows exponentially

Maintain height balance as we go along

Before each insert/delete

Assume tree is convently height balanced

After insert/delete

Tix balance if needed

Slope: height (Te) - height (Tr)
height balance -> slope & {-1,0,+1}

After one update

slope & {-2,-1,0,+1,+2}

Need to rebalance under with slope = ±2

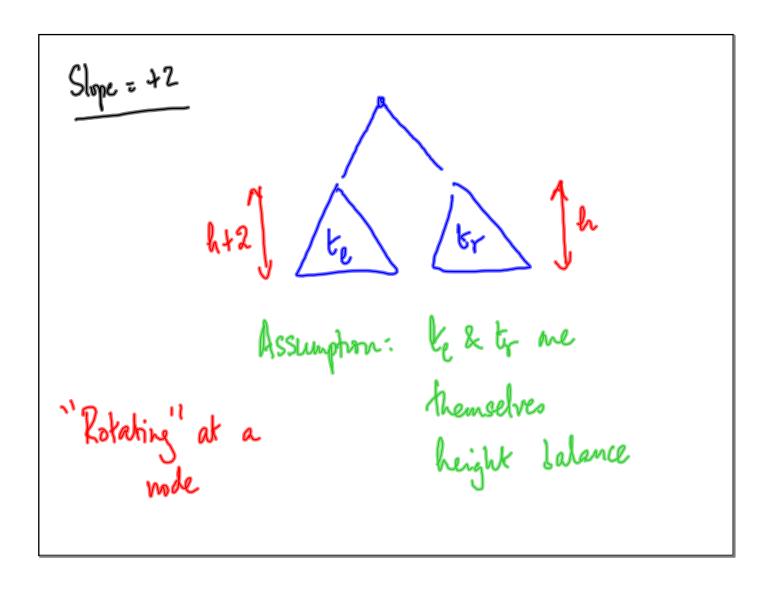

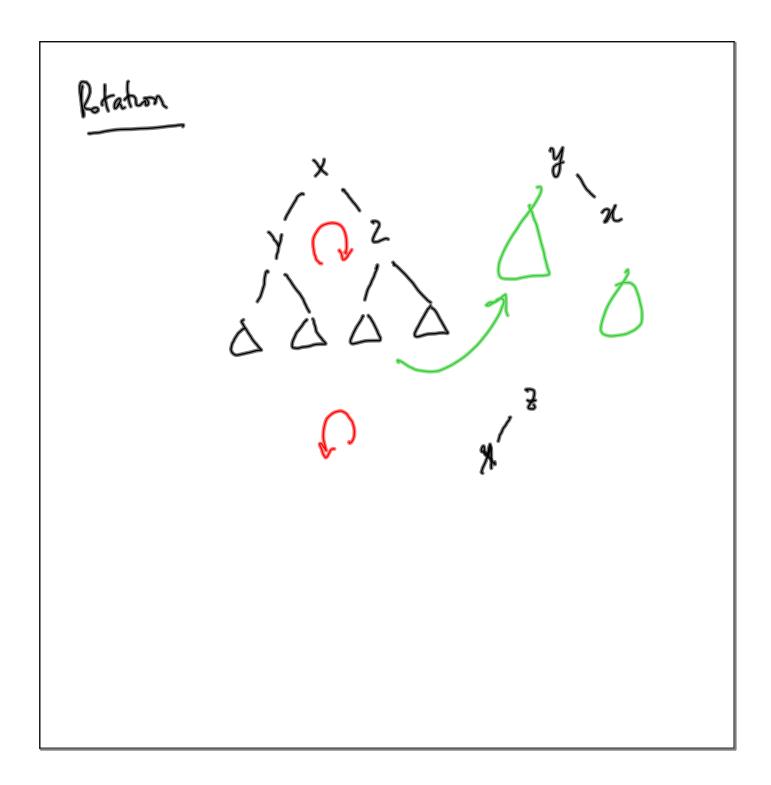